# **Professional Java™ Development with the Spring Framework**

Rod Johnson Juergen Hoeller Alef Arendsen Thomas Risberg Colin Sampaleanu

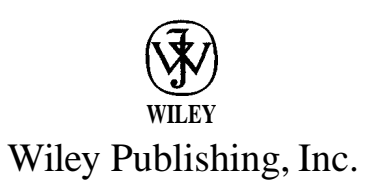

# **Cont**

#### **Acknowledgments Introduction**

#### **Chapter 1: Introducing the Spring Framework**

# **Why Spring?**

Problems with the Traditional Approach to J2EE Lightweight Frameworks Enter Spring **Spring's Values**

#### **Spring in Context**

**Technologies Techniques** Relationship to Other Frameworks

# **Architecting Applications with Spring**

The Big Picture Persistence and Integration Business Service Objects Presentation

#### **The Future**

Release Schedule The Evolution of Java and J2EE Technology Currents Standards and Open Source **The Spring Project and Community** History

Module Summary Supported Environments

#### **Summary**

#### **Chapter 2: The Bean Factory and Application Context**

#### **Inversion of Control and Dependency Injection**

Different Forms of Dependency Injection Deciding Between Setter Injection and Constructor Injection **The Container** The Bean Factory The Application Context

Starting the Container

Using Beans from the Factory XML Bean Configuration The Basic Bean Definition Specifying Bean Dependencies Managing the Bean Lifecycle Abstracting Access to Services and Resources Reusing Bean Definitions Using Post-Processors to Handle Customized Beans and Containers **Summary**

#### **Chapter 3: Advanced Container Concepts**

**Abstractions for Low-Level Resources** The Application Context as a ResourceLoader The Application Context as a Message Source **Application Events Managing the Container** Resource Location Paths in ApplicationContext Constructors Declarative Usage of Application Contexts Splitting Up Container Definitions into Multiple Files Strategies for Handling Components Singletons for Accessing the Container **Some Convenience Factory Beans** PropertyPathFactoryBean FieldRetrievingFactoryBean MethodlnvokingFactoryBean **Property Editors Provided by Spring Strategies for Testing** Unit Tests Tests That Use the Spring Container **Alternatives to XML** Definitions from Properties Files Programmatic Bean Definitions Other Formats **References Summary**

#### **Chapter 4: Spring and AOP**

**Goals Assumptions Example**

#### **Spring's AOP Framework**

The Interceptor Chain Pros and Cons **Advice Pointcuts Advisors** Integration with the Spring loC Container Examining and Manipulating Proxy State at Runtime Programmatic Proxy Creation **Using Advanced Features of Spring's AOP Framework TargetSources** Terminating the Interceptor Chain Early Using Introduction Exposing the Current Proxy Exposing the Current Methodlnvocation Understanding Proxy Types Debugging and Testing **Miscellaneous Integration with Other AOP Frameworks Goals** AspecLI Integration AspectWerkz **References Summary**

#### **Chapter 5: DAO Support and JDBC Framework**

!

**The Data Access Object Pattern Introducing Spring's JDBC Framework** Motivation: Issues with Direct Use of JDBC How Spring Can Help A Simple Example  **Building the Data Access Layer for the Sample Application** Data Model for the Sample Application **DataSource** Exception Translation **Operations with JdbcTemplate** Use of Callback Methods JdbcTemplate Convenience Methods Basic Queries Using the JdbcTemplate Basic Updating with JdbcTemplate Advanced Use of JdbcTemplate Support for RowSet

#### **Using the RDBMS Operation Classes**

SqIQuery and MappingSqIQuery Inserts and Updates with SqlUpdate Updating a ResultSet Using UpdatableSqIQuery Generating Primary Keys Retrieving Database-Generated Keys Calling a Stored Procedure

#### **Advanced Concepts**

Running Spring JDBC in an Application Server Using Custom Exception Translations Reading and Writing LOB Data Batch Updates Advanced Use of Stored Procedures

#### **Additional Considerations**

What Is a'Transaction?

**Performance** When to Use JDBC Versus O/R Mapping JDBC Versions and J2EE Versions

#### **Summary**

#### **Chapter 6: Transaction and Resource Management**

#### **Background**

The ACID Properties Concurrency Control **Transactions and J2EE** Local Transactions Global/Distributed Transactions Transaction Propagation Transaction Demarcation **An Example of Spring's Transaction Support Introducing Spring's Transaction Abstraction** Overview of Choices for Transaction Control Transaction Definition Transaction Status Transaction Demarcation Strategies Transaction Management Strategies **DataSource Declarations** Local Unpooled Local Pooled JNDI Choosing Between Local and JNDI DataSource **Summary**

### **Chapter 7; Object/Relational Mapping**

#### **Background**

Basic O/R Mapping Object Query Languages Transparent Persistence When to Choose O/R Mapping

#### **O/R Mapping Support in Spring**

Data Access Objects

Transaction Management

#### **iBATIS SQL Maps**

Mapping File DAO Implementation Setup in a Spring Context Transaction Management iBATIS Summary

#### **Hibernate**

Mapping File DAO Implementation Setup in a Spring Context Transaction Management Open Session in View BLOB/CLOB Handling Hibernate: Summary

#### **JDO**

Persistent Object Lifecycle DAO Implementation Setup in a Spring Context Transaction Management PersistenceManager Lifecycle Open PersistenceManager in View JDO Dialect JDO: Summary

#### **Other O/R Mapping Tools**

Apache OJB **TopLink Cavenne** JSR-220 Persistence

#### **Summary**

#### **Chanter 8: Lightweight Remoting**

#### **Concepts and Scope**

#### **Common Configuration Style Hessian and Burlap** Accessing a Service Exporting a Service **HTTP Invoker** Accessing a Service Exporting a Service Customization Options **RMI** Accessing a Service

Stub Lookup Strategies Exporting a Service Customization Options RMI-IIOP

#### **Web Services via JAX-RPC**

Accessing a Service Exporting a Service Custom Type Mappings **Summary**

# **Chapter 9: Supporting Services**

#### **JMS**

**Introduction** Motivation for Spring's JMS Support JMS Access via a Template Exception Handling ConnectionFactory Management Message Converters Destination Management Transaction Management JmsGatewaySupport The Future **Scheduling with Spring** Timers Versus Quartz **Timers Quartz Sending Email with Spring** Getting Started Reusing an Existing Mail Session Mail Sending Using COS Generic Mail Manager

#### **Scripting**

. Consistent Model Other Scripting Languages

#### **Summary**

#### **Chapter 10: Acegi Security System for Spring**

#### **Enterprise Application Security Choices**

Typical Requirements Acegi Security in a Nutshell Java Authentication and Authorization Service Servlet Specification

#### **Acegi Security Fundamentals**

**Authentication** Storing the Authentication Object Authorization Domain Object Instance Security

#### **Example Code**

Introducing the Sample Security Unaware Implementation Security Approach **Authentication** Authorization

#### **Summary**

#### **Chapter 11: Spring and EJB**

#### **Deciding on the Need for EJBs Accessing EJBs** The Boilerplate Approach The Spring Approach **Implementing EJBs with Spring** Stateless Session Beans Stateful Session Beans Message Driven Beans A Digression into XDoclet **Singleton Container Access, Good or Evil?** ContextSingletonBeanFactoryLocator and SingletonBeanFactoryLocator A Shared Context as the Parent of a Web-App Application Context

Using a Shared Context from EJBs

#### **Testing Concerns** Implement Business Functionality in POJO Delegate Use a Mock EJB Container Integration Testing Inside the AppServer **Summary**

#### **Chapter 12: Web MVC Framework**

#### **A Simple Example General Architecture** Web MVC Concepts Generic Web MVC Using a Dispatcher and Controllers Requirements for a Good Web MVC Framework Spring's Web MVC Equivalents **Infrastructural Components** The DispatcherServlet The WebApplicationContext **Workflow Involved with Handling Requests Common Layout of a Spring MVC Web Application HandlerMappings** BeanNameUrlHandlerMapping SimpleUrlHandlerMapping CommonsPathMapUrlHandlerMapping More Than One HandlerMapping **HandlerExecutionChain and Interceptors** WebContentlnterceptor UserRoleAuthorizationlnterceptor Other Handler Interceptors Provided by Spring MVC **Handlers and Their Adapters ModelAndView and ViewResolvers** UrIBasedViewResolvers BeanNameViewResolver and XmlViewResolver ResourceBundleViewResolver Chaining View Resolvers **Locale Changing and Resolution HandlerExceptionResolvers Controllers** WebContentGenerator AbstractController UrIFilenameViewController ParameterizableViewController MultiActionController

#### **Data Binding**

Convenient Functionality When Working with Data Binding

#### **Real-World Examples of Using Controllers**

Viewing a List of Performances Using the AbstractController Making a Reservation

#### **Wizard Functionality**

Basic Configuration

Template Methods

Flow of a Wizard

Page Changes, Numbering, and Other Actions

#### **Extending Spring's Handler Infrastructure**

#### **Uploading Files**

Configuring the Multipart Resolver Creating a Form to Upload a File Handling Uploaded Data

#### **Testing Your Controllers**

Testing Without the Application Context More Extensive Testing Using Mock Objects Testing Using the Complete Application Context Other Ways to Test a Web Application

#### **Summary**

#### **Chapter 13: Web View Technologies**

#### **An Example**

General Configuration JavaServer Pages **FreeMarker** Generating PDFs Using iText **Considerations When Choosing a Technology View Objects and Models Features Offered by the AbstractView** Issuing a New Request Using the RedirectView Using View Prefixes to Issue Forwards or Redirects **JavaServer Pages** Configuring Your Application to Use JSP Creating Forms Using Custom Tags Using Tag Files to Create Reusable Elements **Velocity and FreeMarker** Configuring the View Resolver

Using the Form Simplification Macros

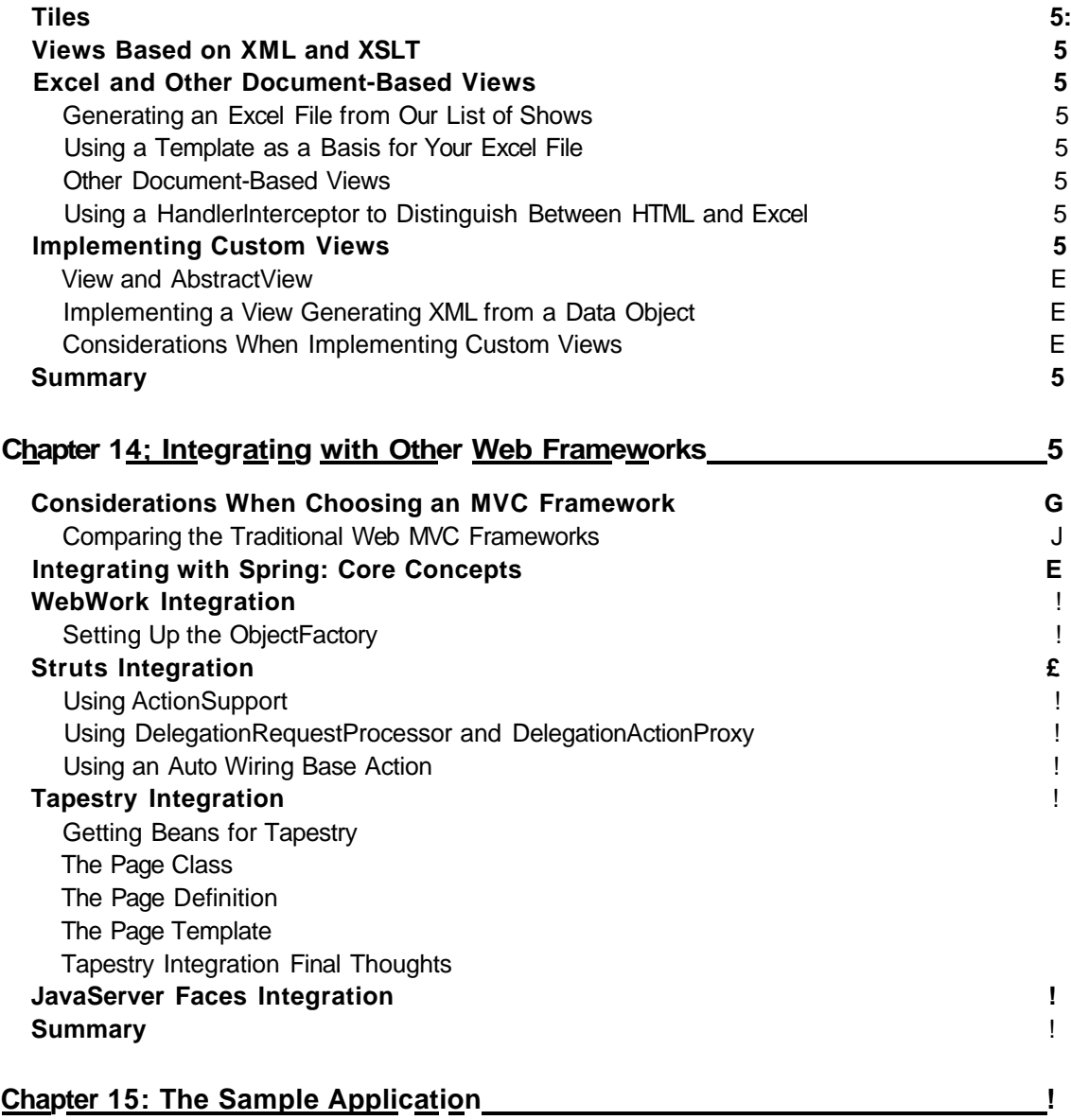

**Choice of Server Technologies Application Layers Persistence Layer** Data Model

Domain Object Model Object/Relational Mapping DAO Implementation

Data Access Context

#### **Business Service Layer**

**Services** 

Application Context

#### **Web Layer**

Flow Through the Application Configuring the Application via web.xml Web Controllers View Technology

### **Comparison with the J2EE Design and Development Implementation**

Simpler Technology Database Changes

#### **Server Configuration**

**M**vSQL

Tomcat

#### **Build and Deployment**

Creating and Loading the Database Tables

Building the Application and Deploying It to the Tomcat Server

#### **Summary**

#### **Chapter 16: Conclusion**

**Problems Solved by Spring The Spring Solution Guidelines for Spring Development** Technology Choices Layer by Layer Structuring Applications Testing Your Applications **Related Projects** Acegi Security for Spring Other Projects

#### **Spring in Non-J2EE Environments**

#### **To Find Out More**

Books and Articles Online Resources Sample Applications

#### **The Future**

#### **sments for the Sample Application**

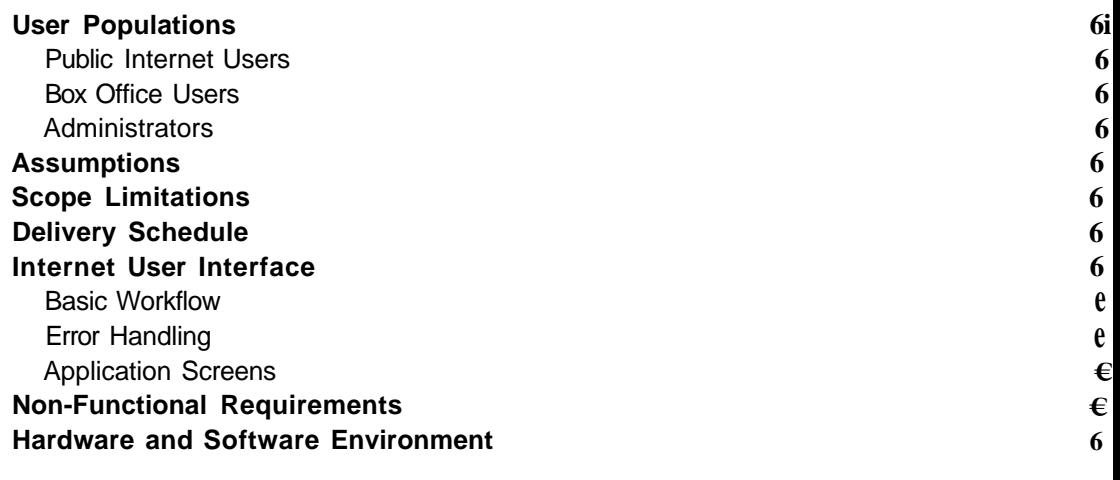

**Index**